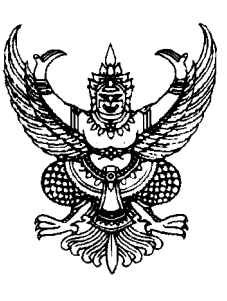

ที่ ทพ ๗๗๔๐๑/ ว ๕๔๕

ที่ทำการองค์การบริหารส่วนตำบลหาดยาย ๑๕๖ หมู่ ๔ ตำบลหาดยาย อำเภอหลังสวน จังหวัดชมพร ๘๖๑๑๐

จำนวน ๑ อัตรา

ธันวาคม ๒๕๖๒

เรื่อง ขอความอนุเคราะห์ประชาสัมพันธ์การรับสมัครพนักงานจ้าง

เรียน นายกเทศมนตรี และนายกองค์การบริหารส่วนตำบล ทุกแห่ง

สิ่งที่ส่งมาด้วย ประกาศรับสมัครบุคคลเพื่อสรรหาและเลือกสรรเป็นพนักงานจ้าง จำนวน ๑ ชุด

้ด้วยองค์การบริหารส่วนตำบลหาดยาย อำเภอหลังสวน จังหวัดชุมพร มีความประสงค์รับสมัคร บุคคลเพื่อสรรหาและเลือกสรรเป็นพนักงานจ้าง ดังนี้

> ตำแหน่ง ผู้ช่วยนายช่างโยธา (ภารกิจ) ෧.

้เพื่อให้การดำเนินการสรรหาและเลือกสรรพนักงานจ้างเป็นไปด้วยความเรียบร้อย สุจริต ยุติธรรม จึงขอความอนุเคราะห์มายังท่านประชาสัมพันธ์การสรรหาและเลือกสรรบุคคลเป็นพนักงานจ้างองค์การบริหาร ้ส่วนตำบลหาดยาย รายละเอียดปรากฏตามเอกสารที่แนบมาพร้อมนี้

จึงเรียนมาเพื่อโปรดพิจารณาดำเนินการต่อไป

ขอแสดงความนับถือ

ADO DUMN

(นายธเรวัชร อบแพทย์) นายกองค์การบริหารส่วนตำบลหาดยาย

สำนักงานปลัด โทร./โทรสาร. ๐-๗๗๕๐-๖๖๒๒ http://www.hadyai.go.th

"ยึดมั่นธรรมาภิบาล บริการเพื่อประชาชน<sub>"</sub>

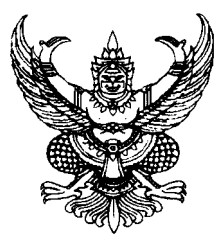

ประกาศองค์การบริหารส่วนตำบลหาดยาย

เรื่อง รับสมัครบุคคลเพื่อสรรหาและเลือกสรรเป็นพนักงานจ้างขององค์การบริหารส่วนตำบลหาดยาย

้ด้วยองค์การบริหารส่วนตำบลหาดยาย มีความประสงค์จะรับสมัครบุคคลเพื่อสรรหาและเลือกสรร เป็นพนักงานจ้าง อาศัยอำนาจตามความในหมวด ๔ การสรรหาและการเลือกสรร ข้อ ๑๙ ตามประกาศ คณะกรรมการพนักงานส่วนตำบลจังหวัดชมพร เรื่อง หลักเกณฑ์เกี่ยวกับพนักงานจ้าง ลงวันที่ ๑๑ สิงหาคม ๒๕๔๗ จึงประกาศรับสมัครบุคคลเพื่อสรรและเลือกสรรเป็นพนักงานจ้างองค์การบริหารส่วนตำบล หาดยาย โดยมีรายละเอียดต่าง ๆ ดังต่อไปนี้

# ๑. ประเภทของพนักงานจ้าง ชื่อตำแหน่ง และรายละเอียดการจ้าง

## ๑.๑ **พนักงานจ้างตามภารกิจ**

สำนักงานปลัด

- ตำแหน่งผู้ช่วยนายช่างโยธา จำนวน ๑ อัตรา

รายละเอียดปรากฏอยู่ในรายละเอียดเกี่ยวกับการรับสมัครแนบท้ายประกาศนี้ (ตามภาคผนวก ก.)

## ๒. ผู้ซึ่งจะได้รับการจ้างเป็นพนักงานจ้าง ต้องมีคุณสมบัติและไม่มีลักษณะต้องห้ามดังต่อไปนี้

## ๒.๑ คุณสมบัติและไม่มีลักษณะต้องห้าม

- (๑) มีสัญชาติไทย
- (๒) มีอายุไม่ต่ำกว่าสิบแปดปี และไม่เกินหกสิบปี
- (๓) ไม่เป็นบุคคลล้มละลาย

(๔) ไม่เป็นผู้มีร่างกายทุพพลภาพจนไม่สามารถปฏิบัติหน้าที่ได้ ไร้ความสามารถหรือจิตฟั่น เฟือนไม่สมประกอบ หรือเป็นโรคดังต่อไปนี้

- (ก) โรคเรื้อนในระยะติดต่อ หรือในระยะที่ปรากฏอาการเป็นที่รังเกียจสังคม
- (ข) วัณโรคในระยะอันตราย
- (ค) โรคเท้าช้าง ในระยะที่ปรากฏอาการเป็นที่รังเกียจแก่สังคม
- (ง) โรคติดยาเสพติดให้โทษ
- (จ) โรคพิษสฺราเรื้อรัง
- (๕) ไม่เป็นผู้ดำรงตำแหน่งทางการเมือง กรรมการพรรคการเมือง หรือเจ้าหน้าที่ในพรรค

การเมือง

(๖) ไม่เป็นผู้ดำรงตำแหน่งผู้บริหารท้องถิ่น คณะผู้บริหารท้องถิ่น หรือสมาชิกสภาท้องถิ่น

(๗) ไม่เป็นผู้เคยรับโทษจำคุกโดยคำพิพากษาถึงที่สุด ให้จำคุกเพราะกระทำความผิดทาง อาญา เว้นแต่โทษสำหรับความผิดที่ได้กระทำโดยประมาทหรือความผิดลหุโทษ

(๘) ไม่เป็นผู้เคยถูกลงโทษให้ออก ปลดออก หรือไล่ออกจากราชการ รัฐวิสาหกิจ หรือ หน่วยงานอื่นของรัฐ

(๙) ไม่เป็นข้าราชการหรือลูกจ้างของส่วนราชการ พนักงานหรือลูกจ้างของหน่วยงานอื่นของรัฐ รัฐวิสาหกิจ หรือ พนักงานหรือลูกจ้างของราชการส่วนท้องถิ่น

ผู้ที่ผ่านการสรรหาและการเลือกสรรในวันที่ทำสัญญาจ้างจะต้องไม่เป็นผู้ดำรง <u>หมายเหตุ</u> ตำแหน่งทางการเมือง กรรมการพรรคการเมือง เจ้าหน้าที่ในพรรคการเมือง ผู้บริหารท้องถิ่น คณะผู้บริหารท้องถิ่น ี่สมาชิกสภาท้องถิ่น ข้าราชการหรือลูกจ้างส่วนราชการ พนักงานหรือลูกจ้างของหน่วยงานอื่นของรัฐ รัฐวิสาหกิจ หรือพนักงานหรือลูกจ้างของราชการส่วนท้องถิ่นและต้องนำใบรับรองแพทย์ ซึ่งออกให้ไม่เกิน ๑ เดือน และแสดงว่า ไม่เป็นโรคต้องห้ามตามประกาศกำหนดโรคที่เป็นลักษณะต้องห้ามสำหรับข้าราชการหรือพนักงานส่วนตำบลมายื่น ด้วย

#### ๒.๒ คุณสมบัติเฉพาะสำหรับตำแหน่ง

ผู้สมัครต้องมีคุณสมบัติเฉพาะสำหรับตำแหน่ง ตามที่ระบุไว้ในรายละเอียดเกี่ยวกับการ รับสมัครแต่ละตำแหน่งแนบท้ายประกาศนี้ (ตามภาคผนวก ก.)

#### ๓. การรับสมัคร

# ๓.๑ วัน เวลา และสถานที่รับสมัคร

กำหนดการรับสมัคร ให้ยื่นใบสมัครด้วยตนเอง ตั้งแต่วันที่ ๑๖ - ๒๔ ธันวาคม ๒๕๖๒ ในวันและเวลาราชการ ณ สำนักงานปลัด (ชั้น ๒) องค์การบริหารส่วนตำบลหาดยาย ้อำเภอหลังสวน จังหวัดชุมพร

#### .๓.๒ หลักฐานที่ต้องยื่นพร้อมใบสมัคร

(๑) ์ สำเนาวุฒิการศึกษาหรือหนังสือรับรอง และระเบียนแสดงผลการเรียนที่ระบุสาขาที่จะ

รับสมัครสกบ

(๒) รูปถ่ายหน้าตรงไม่สวมหมวก และไม่ใส่แว่นตาดำ ขนาด ๑ นิ้ว ถ่ายครั้งเดียวกัน

ไม่เกิน ๖ เดือน จำนวน ๓ รูป

- (๓) สำเนาทะเบียนบ้าน
- (๔) สำเนาบัตรประจำตัวประชาชน
- (๕) ใบรับรองแพทย์ ที่แสดงว่าไม่เป็นโรคต้องห้ามตามที่คณะกรรมการพนักงานส่วนตำบล

กำหนด

(๖) เอกสารอื่น ๆ เช่น หลักฐานการเปลี่ยนชื่อ - สกุล ใบผ่านการตรวจคัดเลือกเข้ารับ

ราชการทหาร

ทั้งนี้ ในหลักฐานทุกฉบับ ให้ผู้สมัครเขียนคำรับรองสำเนาถูกต้องและลงชื่อกำกับไว้ด้วย

#### 

ผู้สมัครเข้ารับการสรรหาและการเลือกสรร จะต้องเสียค่าธรรมเนียมการสมัครในอัตรา

๑๐๐ บาท

## ....๔. เงื่อนไขในการสมัคร

ผู้สมัครเข้ารับการสรรหาและการเลือกสรรจะต้องรับผิดชอบในการตรวจสอบและรับรองตนเองว่า เป็นผู้มีคุณสมบัติทั่วไป และคุณสมบัติเฉพาะสำหรับตำแหน่งตรงตามประกาศรับสมัครจริง และจะต้องกรอก รายละเอียดต่าง ๆ ในใบสมัคร พร้อมทั้งยื่นหลักฐานในการสมัครให้ถูกต้องครบถ้วน ในกรณีที่มีผิดพลาดอันเกิดจาก ผู้สมัครไม่ว่าด้วยเหตุผลใด ๆ หรือคุณวุฒิการศึกษาไม่ตรงตามคุณสมบัติเฉพาะสำหรับตำแหน่งที่สมัครอันเป็นผล ทำให้ผู้สมัครทำให้ผู้สมัครไม่มีสิทธิสมัครตามประกาศรับสมัครดังกล่าว หากตรวจสอบพบเมื่อใด ให้ถือว่าการรับ สมัครและการได้เข้ารับการสรรหาและการเลือกสรรครั้งนี้เป็นโมฆะสำหรับผู้นั้นตั้งแต่ต้น

# ๔. การประกาศรายชื่อผู้มีสิทธิเข้ารับการประเมินสรรถนะ และกำหนดวัน เวลา สถานที่ในการ ประเมินสมรรถนะ

้องค์การบริหารส่วนตำบลหาดยาย จะประกาศรายชื่อผู้มีสิทธิรับการประเมินสมรรถนะในวันที่ ๒๖ ธันวาคม ๒๕๖๒ ณ ที่ทำการองค์การบริหารส่วนตำบลหาดยาย และดูรายละเอียดได้ทางเว็บไซด์ ้องค์การบริหารส่วนตำบลหาดยาย <u>http://www.hadyai.go.th</u> โดยทำการประเมินสมรรถนะ ดังนี้

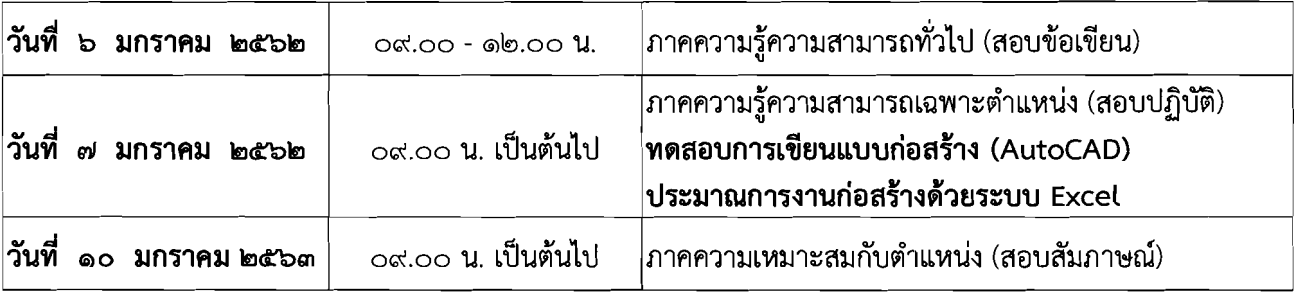

### ๕. หลักเกณฑ์และวิธีการเลือกสรร

ผู้สมัครต้องได้รับการประเมินสมรรถนะตามหลักเกณฑ์การประเมิน ตามรายละเอียดเกี่ยวกับการรับ สมัครแนบท้ายประกาศนี้ (ตามภาคผนวก ข.)

ผู้ที่มีสิทธิเข้าสอบภาคความรู้ความสามารถเฉพาะสำหรับตำแหน่ง (ภาค ข.) จะต้องสอบผ่านภาค ้ความรู้ความสามารถทั่วไป (ภาค ก.) ไม่ต่ำกว่าร้อยละ ๖๐ และผู้ที่มีสิทธิเข้าสอบภาคความเหมาะสมสำหรับตำแหน่ง (สัมภาษณ์) จะต้องสอบผ่านภาคความรู้ความสามารถเฉพาะตำแหน่ง (ภาค ข.) ไม่ต่ำกว่าร้อยละ ๖๐

### ๖. หลักเกณฑ์การตัดสิน

ผู้ที่ถือว่าเป็นผู้ผ่านการเลือกสรรในการสรรหาและเลือกสรรเป็นพนักงานจ้างเพื่อสั่งจ้างและแต่งตั้ง ให้เป็นพนักงานจ้าง และได้ขึ้นบัญชีผู้ผ่านการเลือกสรรขององค์การบริหารส่วนตำบลหาดยาย จะต้องเป็นผู้สอบได้ คะแนนในแต่ละภาคที่สอบไม่ต่ำกว่าร้อยละ ๖๐ โดยการดำเนินการจัดจ้างจะเป็นไปตามลำดับคะแนนที่สอบได้

ทั้งนี้ หากตรวจสอบภายหลังพบว่าผู้สอบแข่งขันได้เป็นผู้ขาดคุณสมบัติหรือคุณสมบัติไม่ตรงตามที่ ้กำหนดองค์การบริหารส่วนตำบลหาดยาย อาจถอนรายชื่อผู้นั้นออกจากบัญชีรายชื่อผู้ผ่านการเลือกสรรได้

## ๗. การประกาศรายชื่อและการขึ้นบัญชีรายชื่อผู้ผ่านการเลือกสรร

้องค์การบริหารส่วนตำบลหาดยาย จะ**ประกาศรายชื่อผู้ผ่านการเลือกสรร**ตามลำดับคะแนนสอบ ู้ที่ได้ โดยเรียงลำดับที่จากผู้สอบคัดเลือกได้คะแนนรวมสูงสุดเรียงลงมาตามลำดับ ในวันที่ ๑๓ **มกราคม ๒๕**๖๓ ณ ที่ทำการองค์การบริหารส่วนตำบลหาดยาย และดูรายละเอียดได้ทางเว็บไซด์ องค์การบริหารส่วนตำบลหาดยาย <u>http://www.hadyai.go.th</u> โดยบัญชีรายชื่อดังกล่าวให้เป็นอันยกเลิกหรือสิ้นสุดผลไปเมื่อเลือกสรรครบกำหนด ๑ ปี ินับแต่วันขึ้นบัญชี หรือนับแต่วันประกาศรับสมัครในตำแหน่งที่มีลักษณะเดียวกันนี้ใหม่แล้วแต่กรณี

ในกรณีที่มีผู้สอบแข่งขันได้คะแนนรวมเท่ากันให้ผู้สอบได้คะแนนภาคความเหมาะสมกับตำแหน่ง ้มากกว่าเป็นผู้อยู่ในลำดับที่สูงกว่า ถ้าได้คะแนนภาคความเหมาะสมกับตำแหน่งเท่ากัน ให้ผู้ได้คะแนนภาคความรู้ ้ความสามารถที่ใช้เฉพาะตำแหน่งมากกว่าเป็นผู้อยู่ในลำดับที่สูงกว่า ถ้าได้คะแนนภาคความรู้ความสามารถที่ใช้เฉพาะ ตำแหน่งเท่ากัน ให้ผู้ที่ได้รับเลขประจำตัวสอบก่อนเป็นผู้อยู่ในลำดับที่สูงกว่า

#### ....<br>ส. การแต่งตั้ง

้องค์การบริหารส่วนตำบลหาดยาย จะแต่งตั้งผู้ผ่านการเลือกสรรเป็นพนักงานจ้างตามภารกิจ ี ทำเป็นสัญญาจ้างไม่เกินคราวละ ๔ ปี สำหรับพนักงานจ้างทั่วไปทำสัญญาจ้างไม่เกินคราวละ ๑ ปี หรือ**ตามที่** ื่**องค์การบริหารส่วนตำบลหาดยายกำหนด** และจะมีการประเมินผลการปฏิบัติงานปีละ ๒ ครั้ง

้องค์การบริหารส่วนตำบลหาดยาย ได้ดำเนินการสรรหาและเลือกสรรในรูปคณะกรรมการ โดยยึด ้หลักความรู้ ความสามารถ ความเสมอภาค ความเป็นธรรม อย่าหลงเชื่อหรือยอมเสียทรัพย์สินให้แก่บุคคลหรือกลุ่ม ้คนที่อ้างว่าสามารถช่วยเหลือให้ผ่านการสรรหาและเลือกสรรได้ และหากผู้ใดได้รับทราบข่าวประการใดที่เกี่ยวกับการ แอบอ้างหรือทุจริต โปรดแจ้งองค์การบริหารส่วนตำบลหาดยาย เพื่อจักได้ดำเนินการตามกฎหมายต่อไป

จึงประกาศให้ทราบโดยทั่วกัน

Etabric community

(นายธเรวัชร อบแพทย์) นายกองค์การบริหารส่วนตำบลหาดยาย

#### ภาคผนวก <u>ก.</u>

แนบท้ายประกาศองค์การบริหารส่วนตำบลหาดยาย เรื่อง รับสมัครบุคคลเพื่อสรรหาและเลือกสรรเป็นพนักงานจ้างขององค์การบริหารส่วนตำบลหาดยาย ลงวันที่ ๔ ธันวาคม ๒๕๖๒ รายละเอียดคุณสมบัติเฉพาะสำหรับตำแหน่ง

ประเภทของพนักงานจ้าง

พนักงานจ้างตามภารกิจ สังกัด กองช่าง

#### ตำแหน่ง ผู้ช่วยนายช่างโยธา

<u>หน้าที่ความรับผิดชอบ</u>

ช่วยปฏิบัติงานในฐานะผู้ปฏิบัติงานระดับต้น ซึ่งไม่จำเป็นต้องใช้ผู้สำเร็จการศึกษาระดับปริญญา ปฏิบัติงาด้านช่างโยธา ตามแนวทาง แบบอย่าง ขั้นตอน และวิธีการที่ชัดเจน ภายใต้การกำกับ แนะนำ ตรวจสอบ และปฏิบัติงานอื่นตามที่ได้รับมอบหมาย โดยมีลักษณะงานที่ปฏิบัติในด้านต่าง ๆ ดังนี้

๑. ด้านการปฏิบัติการ

๑.๑ สำรวจ ออกแบบ เขียนแบบ ก่อสร้าง บำรุงรักษา โครงการก่อสร้างต่าง ๆ เพื่อให้ ตรงตามหลักวิชาช่าง ความต้องการของหน่วยงาน และงบประมาณที่ได้รับ

๑.๒ ตรวจสอบ แก้ไข และกำหนดรายละเอียดของงานให้ตรงกับแบบรูปและรายการ เพื่อให้การดำเนินงานเป็นไปอย่างมีประสิทธิภาพ

ึด.๓ ถอดแบบ เพื่อสำรวจปริมาณวัสดุที่ใช้ตามหลักวิชาช่าง เพื่อประมาณราคา ค่าก่อสร้าง

ึด.๔ ควบคุมงานก่อสร้าง งานปรับปรุง และซ่อมแซม หรือตรวจการจ้างตามที่ได้รับ มอบหมาย พร้อมรายงานความก้าวหน้าของงาน เพื่อให้เป็นไปตามระเบียบที่กำหนด

> ่ รวบรวมและจัดเก็บข้อมูล เพื่อการศึกษา วิเคราะห์ วิจัยในงานด้านช่าง ග.๕

๒. ด้านการบริการ

ให้คำแนะนำ ตอบปัญหาและฝึกอบรมเกี่ยวกับงานโยธาที่ตนมีความรับผิดชอบแก่ <u>්</u><br>ග. ผู้ใต้บังคับบัญชา หรือเจ้าหน้าที่ระดับรองลงมา หน่วยงานราชการ เอกชน หรือประชาชนทั่วไป เพื่อให้ผู้ที่สนใจได้ รับทราบข้อมูล ความรู้ต่าง ๆ และมีทักษะเหมาะสมแก่การปฏิบัติงาน

๒.๒ ประสานงานในระดับกลุ่ม กับหน่วยงานราชการ เอกชนหรือประชาชนทั่วไป เพื่อ ขอความช่วยเหลือและร่วมมือในงานโยธา และแลกเปลี่ยนความรู้ความเชี่ยวชาญที่เป็นประโยชน์ต่อการทำงานของ หน่วยงานและปฏิบัติหน้าที่อื่นที่เกี่ยวข้องตามที่ได้รับมอบหมาย

๒.๓ ประชาสัมพันธ์อำนวยความสะดวกให้กับประชาชน และผู้มาติดต่องานด้านโยธา เพื่อให้เกิดความรู้ ความเข้าใจหรือความพึงพอใจ

คุณสมบัติเฉพาะ...

## <u> คุณสมบัติเฉพาะสำหรับตำแหน่ง</u>

มีคุณวุฒิอย่างใดอย่างหนึ่งดังต่อไปนี้

ึด. ได้รับประกาศนียบัตรวิชาชีพหรือคุณวุฒิอย่างอื่นที่เทียบได้ในระดับเดียวกันใน

สาขาวิชาหรือทางเทคนิควิศวกรรมสำรวจ เทคนิควิศวกรรมโยธา ก่อสร้าง เทคนิคสถาปัตยกรรม โยธา สำรวจ สถาปัตยกรรม หรือในสาขาวิชาหรือทางอื่นที่ ก.จ., ก.ท. และ ก.อบต. กำหนดว่าใช้เป็นคณสมบัติเฉพาะสำหรับ ดำแหน่งนี้ได้

๒. ได้รับประกาศนียบัตรวิชาชีพเทคนิคหรือคุณวุฒิอย่างอื่นที่เทียบได้ในระดับ

เดียวกันในสาขาวิชาหรือเทคนิควิศวกรรมมีสำรวจ เทคนิควิศวกรรมโยธา เทคนิคการจัดงานก่อสร้าง เทคนิค ิสถาปัตยกรรม โยธา สำรวจ ก่อสร้าง สถาปัตยกรรม ช่างก่อสร้าง ช่างสำรวจ ช่างโยธา หรือในสาขาวิชาหรือทางอื่น ู้ที่ ก.จ. ก.ท. และ ก.อบต. กำหนดว่าใช้เป็นคุณสมบัติเฉพาะสำหรับตำแหน่งนี้ได้

๓. ได้รับประกาศนียบัตรวิชาชีพชั้นสูงหรือคุณวุฒิอย่างอื่นที่เทียบได้ไม่ต่ำกว่านี้ ใน สาขาวิชาหรือทางเทคนิควิศวกรรมสำรวจ เทคนิควิศวกรรมโยธา เทคนิคการจัดการงานก่อสร้าง เทคนิค สถาปัตยกรรม โยธา สำรวจ ก่อสร้าง สถาปัตยกรรม ช่างก่อสร้าง ช่างสำรวจ ช่างโยธา หรือในสาขาวิชาหรือทางอื่น ู้ที่ ก.จ., ก.ท. และ ก.อบต. กำหนดว่าใช้เป็นคุณสมบัติเฉพาะสำหรับตำแหน่งนี้ได้

## ค่าตอบแทน

้องค์การบริหารส่วนตำบลหาดยายจะสั่งจ้างและแต่งตั้งผู้ผ่านการสมัครเข้ารับการสรรหาและ เลือกสรรในอัตราดังนี้

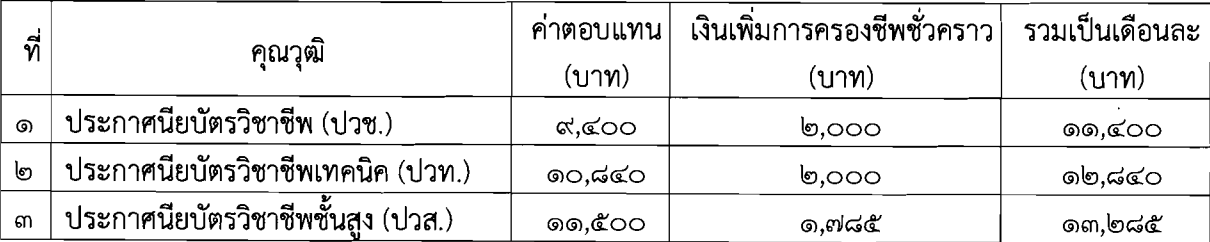

# สิทธิประโยชน์

ตามประกาศมาตรฐานทั่วไปเกี่ยวกับพนักงานจ้าง

# <u>ภาคผนวก ข.</u>

# แนบท้ายประกาศองค์การบริหารส่วนตำบลหาดยาย เรื่อง รับสมัครบุคคลเพื่อสรรหาและเลือกสรรเป็นพนักงานจ้างขององค์การบริหารส่วนตำบลหาดยาย ลงวันที่ ๔ ธันวาคม ๒๕๖๒ หลักเกณฑ์และวิธีการเลือกสรร

# ผู้สมัครต้องได้รับการประเมินสมรรถนะตามหลักเกณฑ์ ดังนี้ ์ <u>ตำแหน่ง ผู้ช่วยนายช่างโยธา</u>

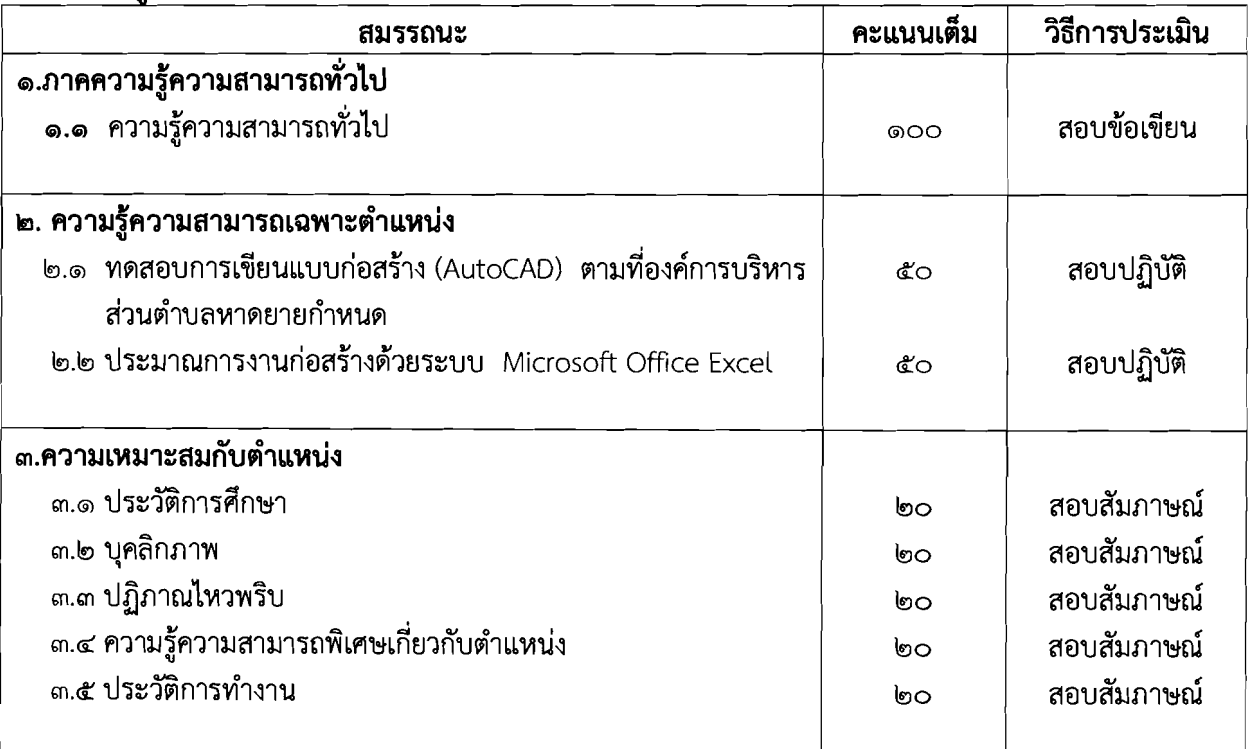